#### Lecture 12: Dynamic Memory

CS 105 October 15, 2019

## Memory Hierarchy

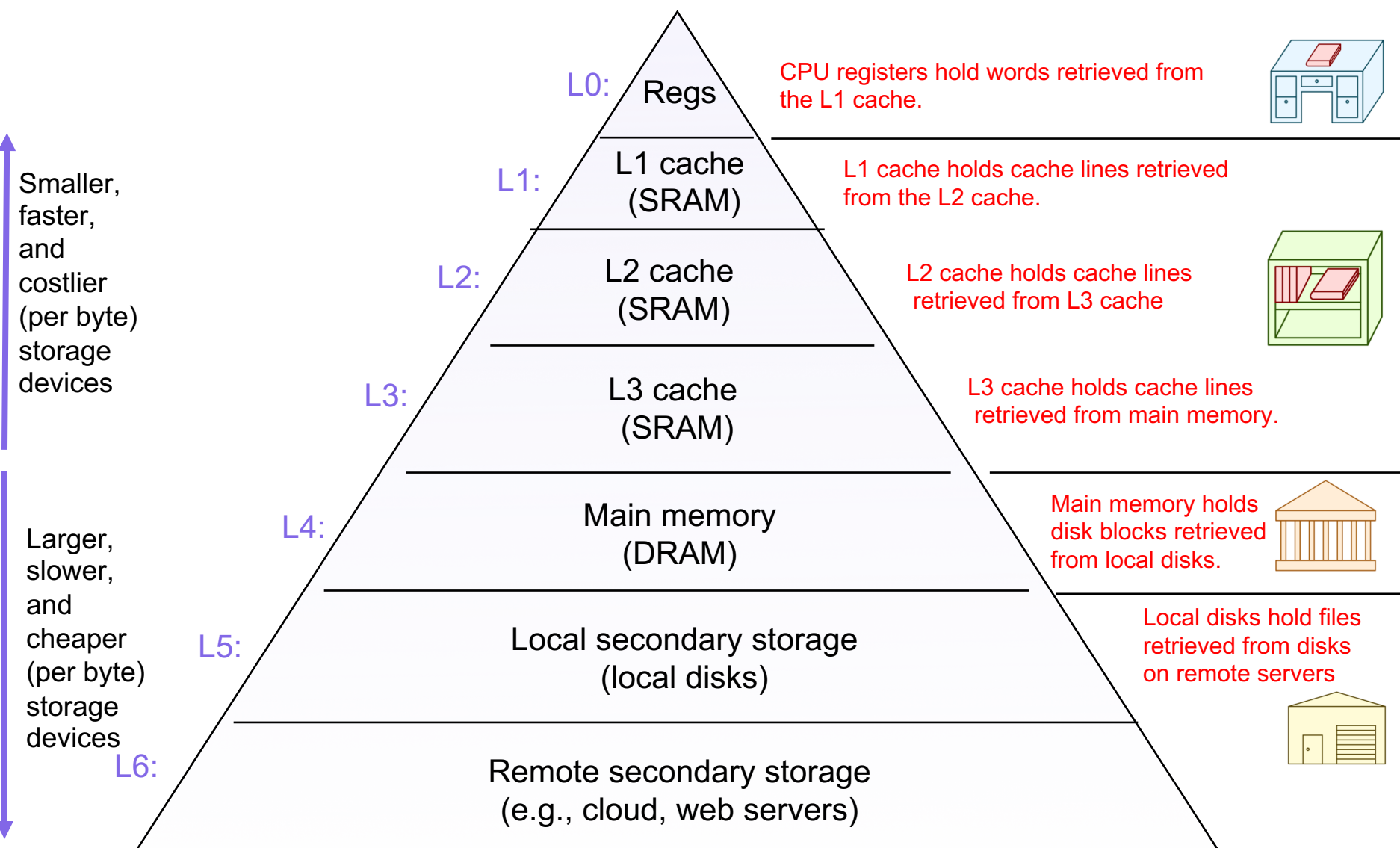

## **Memory**

- the heap is an area of memory maintained by a dynamic memory allocator
- programmers can use the dynamic memory allocator to acquire additional memory at run time
	- e.g., for data structures whose size is not known at compile time
- the operating system kernel maintains a variable brk that points to the top of the heap

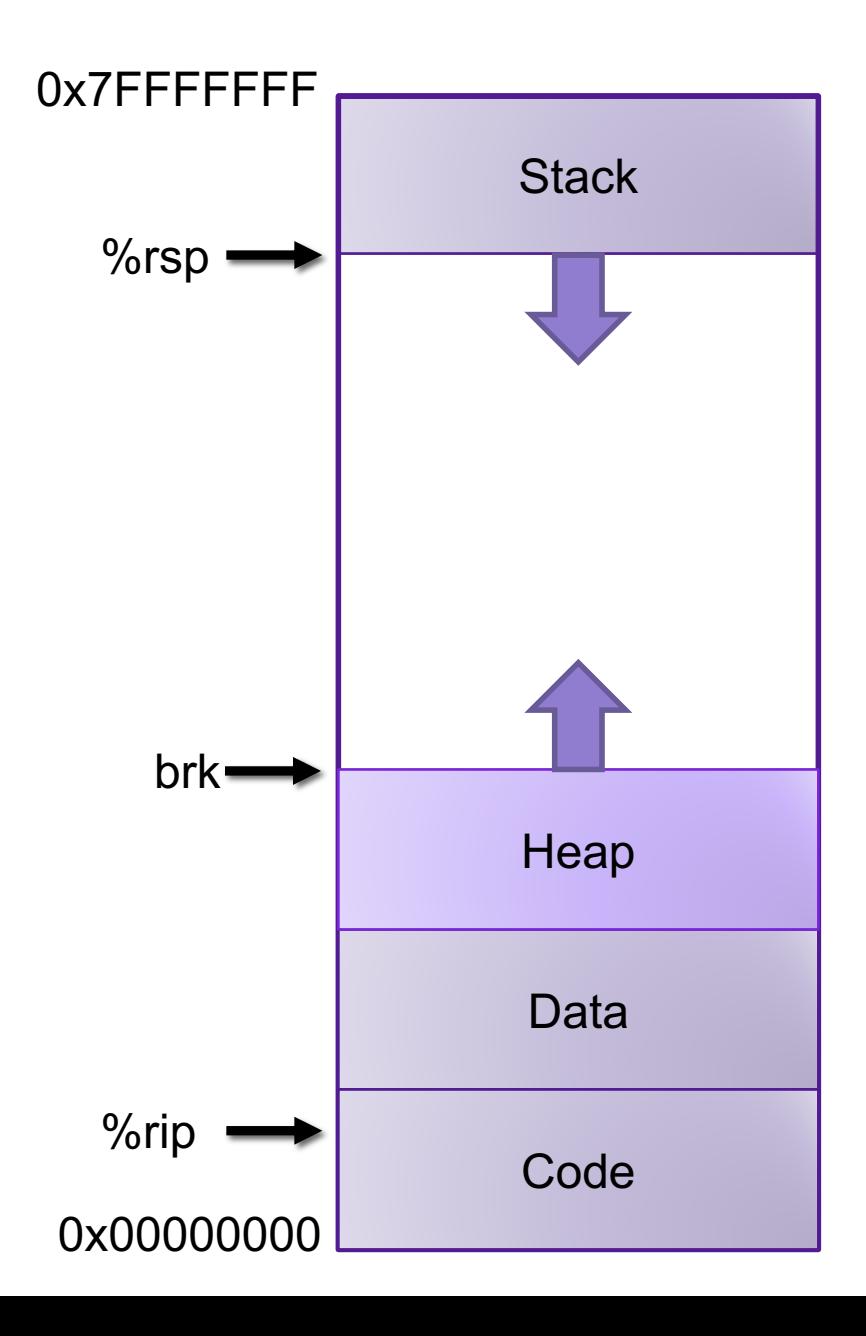

## Dynamic Memory Allocation

Dynamic memory allocator

- Manages the heap
	- organizes the heap as a collection of (variable-size) **blocks**, each of which is either **allocated** or **free**

**implicit allocators**

- allocates and deallocates memory
- may ask OS for additional heap space
- Part of the process's runtime system
	- Linked into program

Example dynamic memory allocators

- **malloc** and **free** in C **explicit allocators**
- **new** and **delete** in C++
- object creation & garbage collection in Java
- object creation & garbage collection in Python<sup>\*</sup>

#### Allocation Example using **malloc**

```
#include <stdio.h>
#include <stdlib.h>
void foo(int n) {
    int i, *p;
    /* Allocate a block of n ints */
    p = (int * ) malloc(n * sizeof(int));
    if (p == NULL) {
        perror("malloc");
        exit(0);}
    /* Initialize allocated block */
    for (i=0; i\le n; i++)pi[i] = i;/* Return allocated block to the heap */
    free(p);
}
```
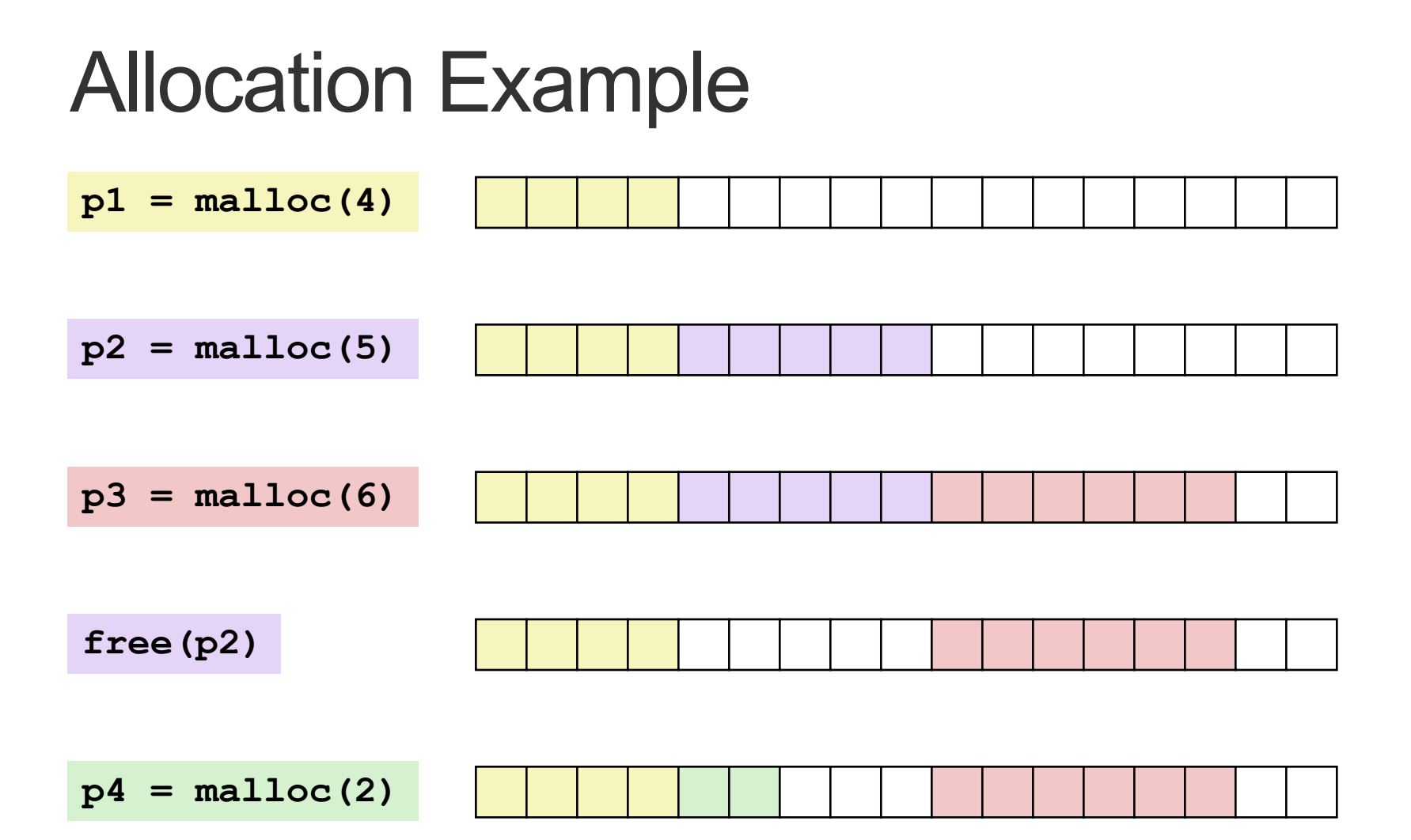

#### Allocator Requirements

#### • **Must handle arbitrary request sequences:**

- cannot control number, size, or order of requests
- (but we'll assume that each free request corresponds to an allocated block)

#### • **Must respond immediately:**

• no reordering or buffering requests

#### • **Must not modify allocated blocks:**

- can only allocate from free memory on the heap
- cannot modify or move blocks once they are allocated

#### • **Must align blocks:**

- 8-byte (x86) or 16-byte (x86-64) alignment on Linux
- Ensures that allocated blocks can hold any type of data

#### • **Must only use the heap:**

• any data structures used by the allocator must be stored in the heap

#### First Example: A Simple Allocator

```
void *brk; // top of heap
void *malloc (size_t size) {
 void *p = brk;brk += align(size);
  return p;
}
void free (void *ptr) {
  // do nothing
}
```
Advantages

- **Blazing fast**
- **Simple**

#### **Disadvantages**

Memory is never recycled

### Performance Goals

- **Throughput** and **Memory Utilization**
	- These goals are often conflicting
- Throughput
	- Number of completed requests per unit time
	- Example: if your allocator processes 5,000 **malloc** calls and 5,000 **free** calls in 10 seconds then throughput is 1,000 operations/second
- Peak Memory Utilization
	- Minimize wasted space

#### Peak Memory Utilization

- Given some sequence of **malloc** and **free** requests  $R_0, R_1, ..., R_k, ..., R_{n-1}$  the **peak memory utilization** after request k is  $U_k =$ max  $i$  $\leq$   $k$  $P_i$  $H_k$ 
	- $\cdot$  P<sub>i</sub>, is the aggregate payload, i.e., the sum of the currently allocated payloads after request i, where the payload of **malloc(p)** is **p** bytes
	- $H<sub>k</sub>$  is the current heap size
		- Assume  $H_k$  is monotonically nondecreasing

#### Utilization Blocker: Internal Fragmentation

• For a given block, *internal fragmentation* occurs if payload is smaller than block size

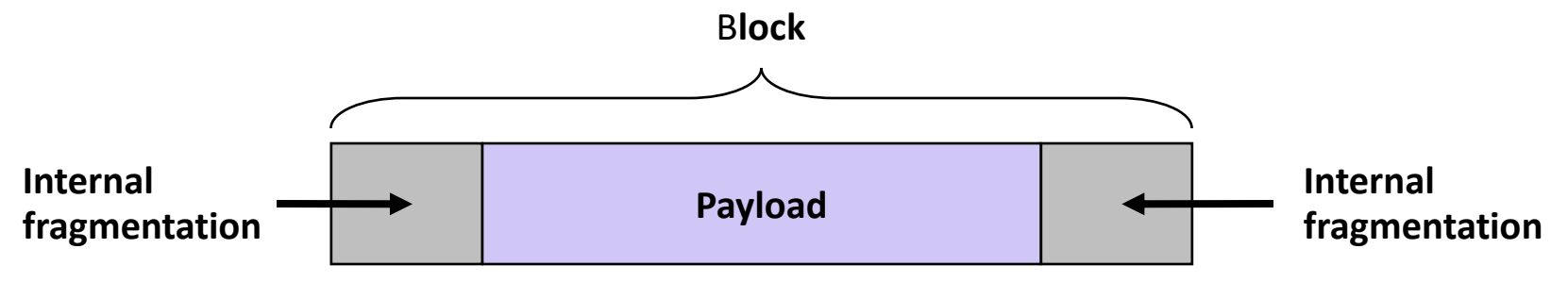

- Caused by
	- Overhead of maintaining heap data structures
	- Padding for alignment purposes
	- Explicit policy decisions (for example, returning a big block to satisfy a small request)
- Depends only on the pattern of previous requests
	- Thus, easy to measure

#### Utilization Blocker: External Fragmentation

• Occurs when there is enough aggregate heap memory, but no single free block is large enough

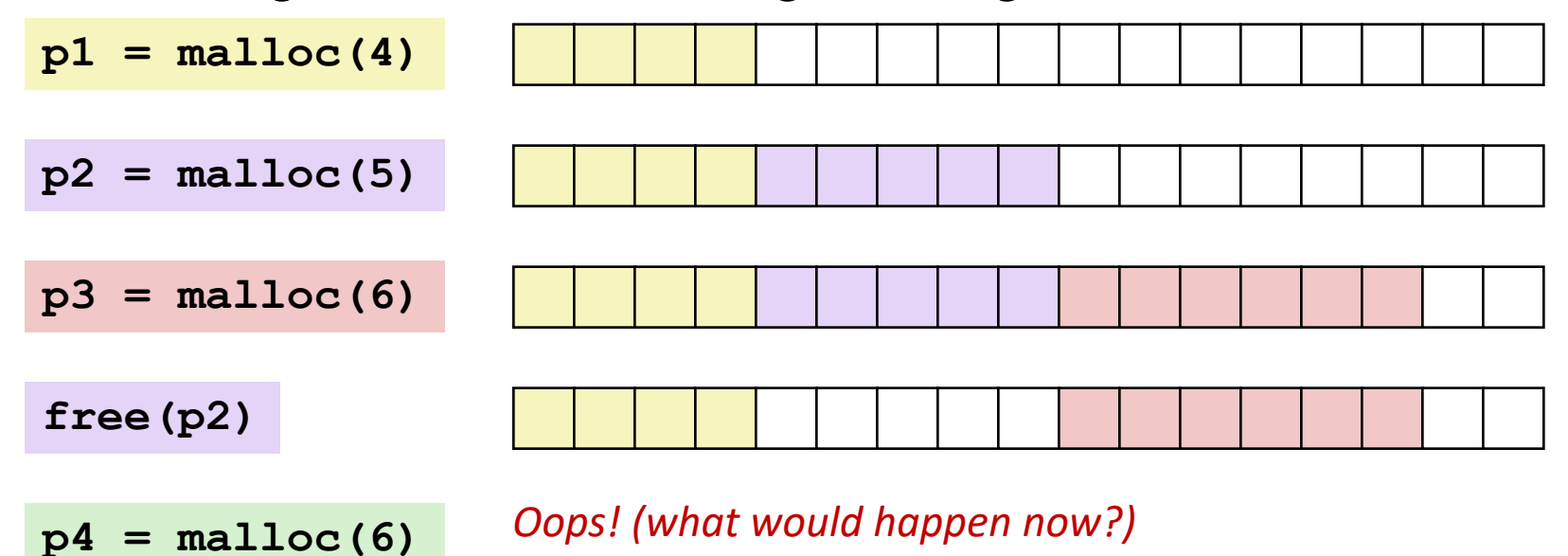

- Depends on the pattern of future requests
	- Thus, difficult to measure

# **Challenges**

- Strategic: maximize throughput and peak memory utilization
- Implementation:
	- How do we know how much memory to free given just a pointer?

### Knowing How Much to Free

#### • Standard method

- Keep the length of a block in the word preceding the block.
	- This word is often called the *header field* or *header*
- Requires an extra (4 byte) word for every allocated block

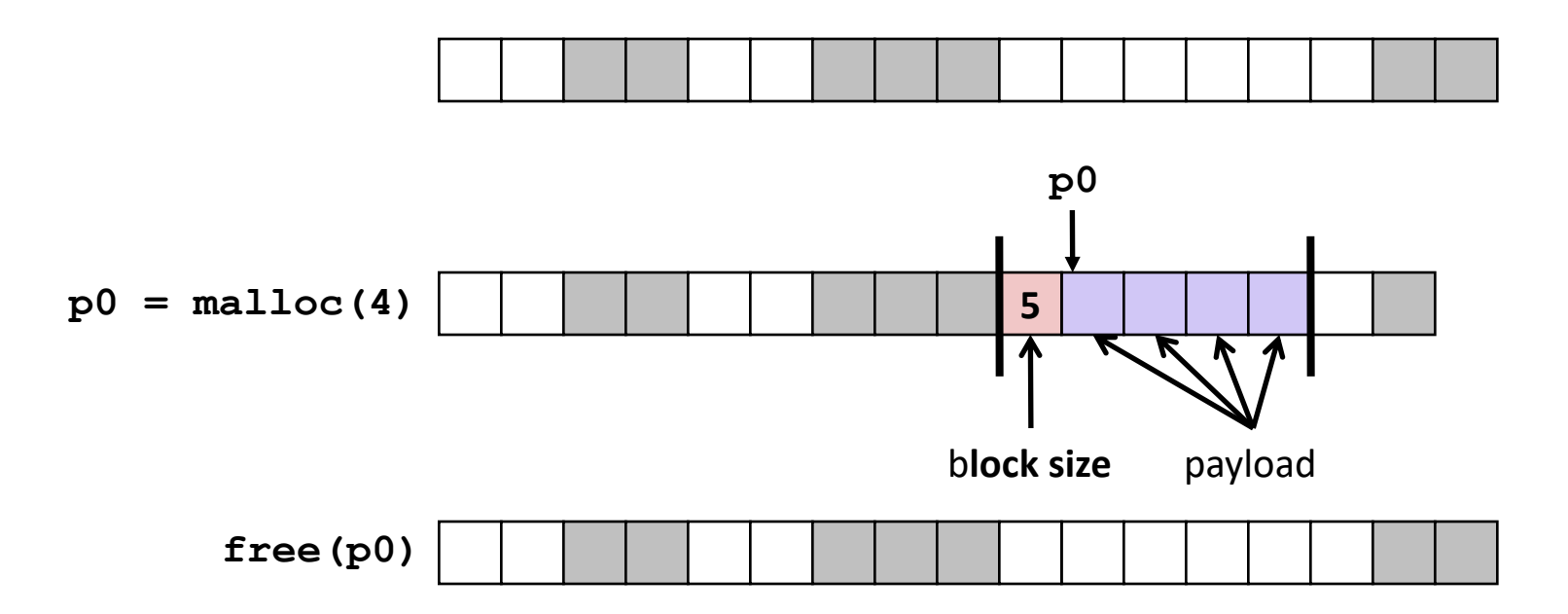

# **Challenges**

- Strategic: maximize throughput and peak memory utilization
- Implementation:
	- How do we know how much memory to free given just a pointer?
	- How do we keep track of the free blocks?

### Keeping Track of Free Blocks

• Method 1: *Implicit list* using length—links all blocks

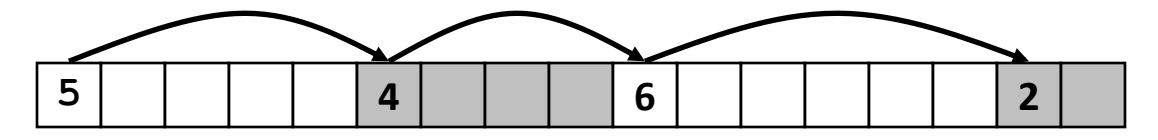

### Method 1: Implicit List

- For each block we need both size and allocation status
	- Could store this information in two words: wasteful!
- Standard trick
	- If blocks are aligned, some low-order address bits are always 0
	- Instead of storing an always-0 bit, use it as a allocated/free flag
	- When reading size word, must mask out this bit

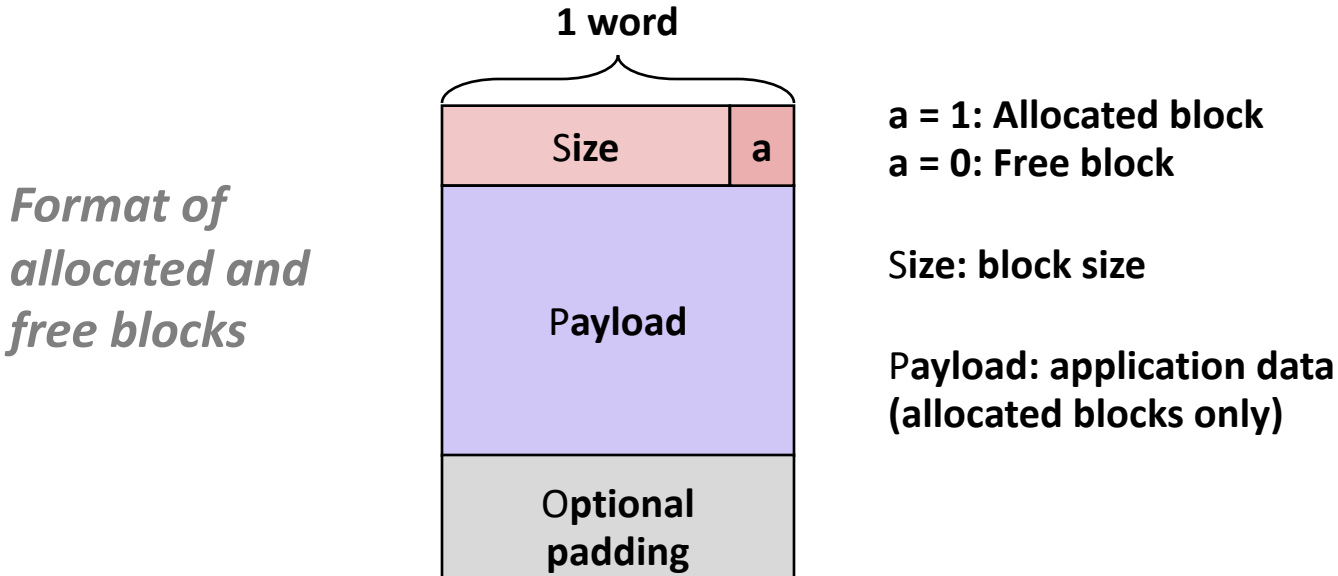

#### Detailed Implicit Free List Example

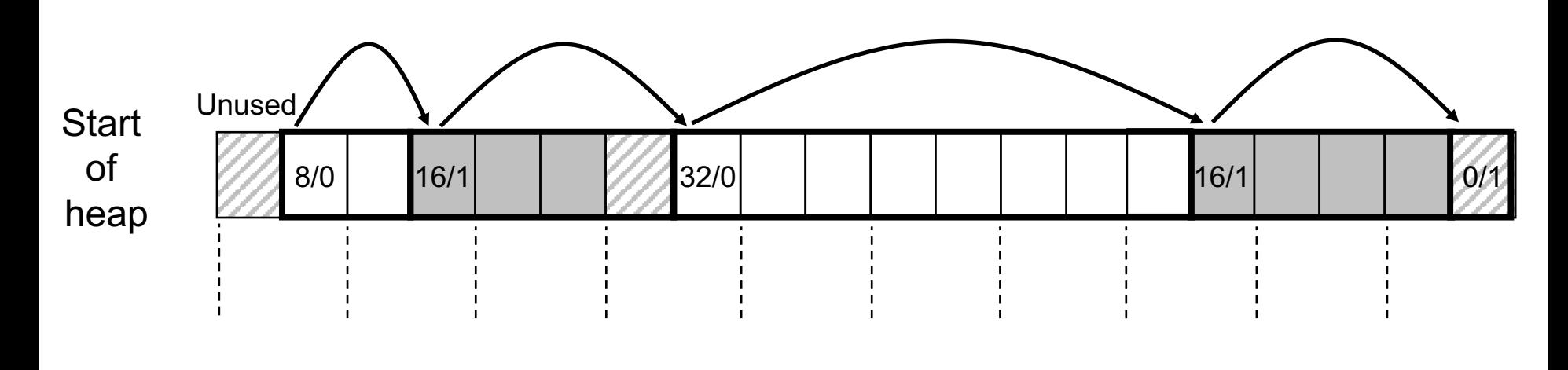

8-byte aligned

Allocated blocks: shaded Free blocks: unshaded Headers: labeled with size in bytes/allocated bit

# **Challenges**

- Strategic: maximize throughput and peak memory utilization
- Implementation:
	- How do we know how much memory to free given just a pointer?
	- How do we keep track of the free blocks?
	- How do we pick a block to use for allocation—many might fit?

## Implicit List: Finding a Free Block

• *First fit.* Search list from beginning, choose first free block that fits:

```
p = start; 
while ((p < end) && \\ not passed end
      ((*p & 1) || \\ already allocated
      (*p <= len))) \\ too small 
 p = p + (*p & -2); \\ goto next block (word addressed)
```
- Can take linear time in total number of blocks (allocated and free)
- In practice it can cause "splinters" at beginning of list
- *Next fit.* Like first fit, but search list starting where previous search finished:
	- Should often be faster than first fit: avoids re-scanning unhelpful blocks
	- Some research suggests that fragmentation is worse
- *Best fit.* Search the list, choose the best free block: fits, with fewest bytes left over:
	- Keeps fragments small—usually improves memory utilization
	- Will typically run slower than first fit

# **Challenges**

- Strategic: maximize throughput and peak memory utilization
- Implementation:
	- How do we know how much memory to free given just a pointer?
	- How do we keep track of the free blocks?
	- How do we pick a block to use for allocation—many might fit?
	- What do we do with the extra space when allocating a structure that is smaller than the free block it is placed in?

## Implicit List: Allocating in Free Block

- Allocating in a free block: *splitting*
	- Since allocated space might be smaller than free space, we might want to split the block

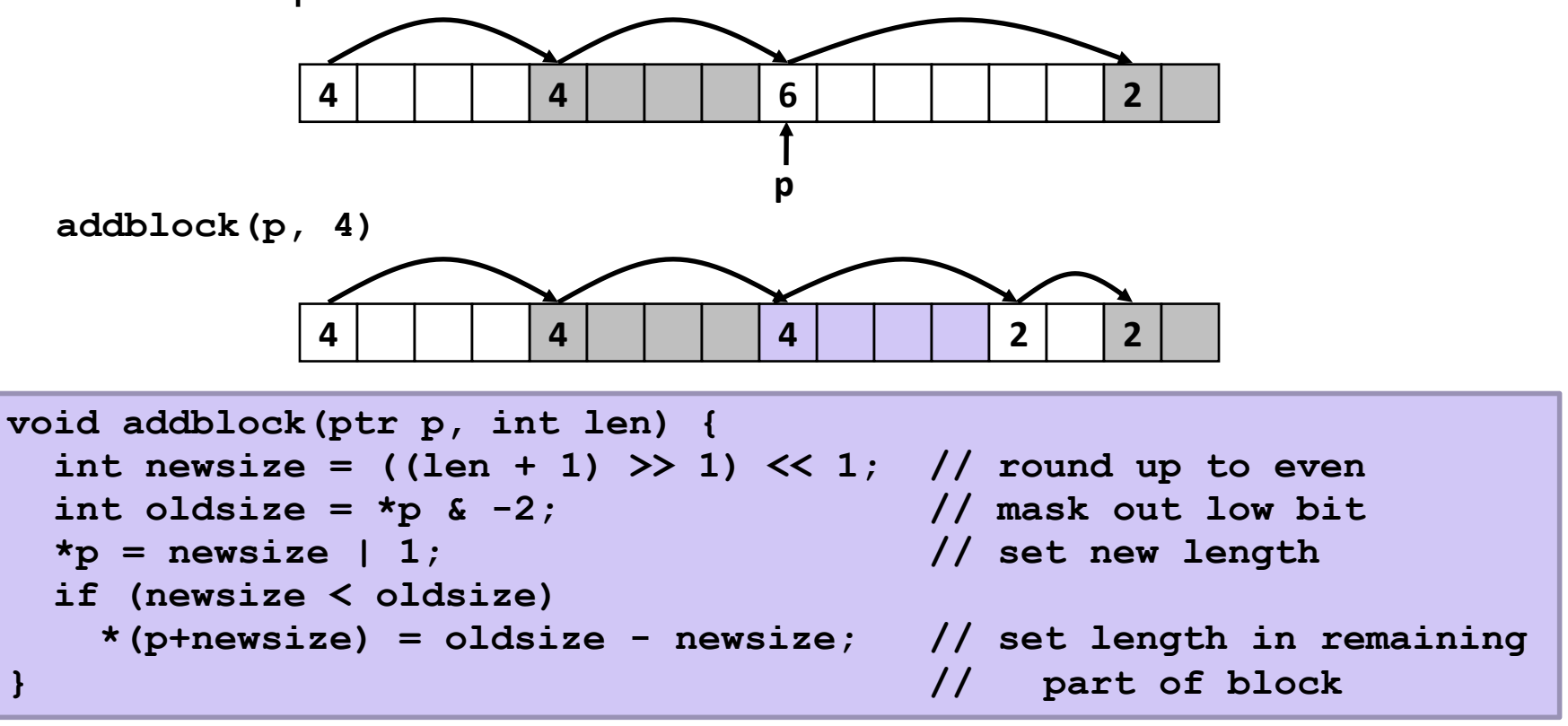

# **Challenges**

- Strategic: maximize throughput and peak memory utilization
- Implementation:
	- How do we know how much memory to free given just a pointer?
	- How do we keep track of the free blocks?
	- How do we pick a block to use for allocation—many might fit?
	- What do we do with the extra space when allocating a structure that is smaller than the free block it is placed in?
	- How do we reinsert a freed block?

## Implicit List: Freeing a Block

- Simplest implementation:
	- Need only clear the "allocated" flag **void free block(ptr p)** {  $*$ **p** =  $*$ **p** & -2 }
	- But can lead to "false fragmentation"

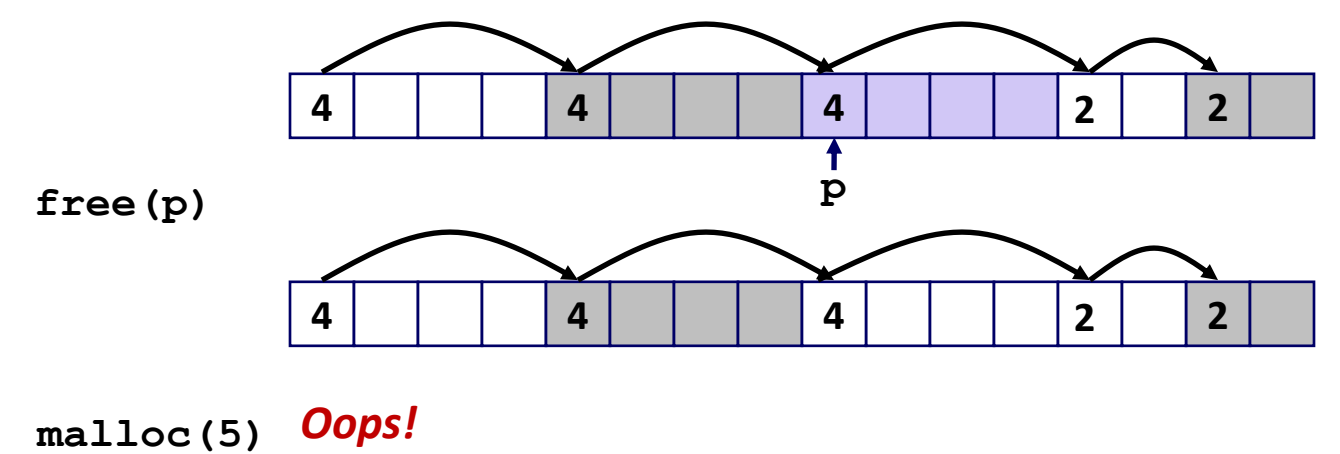

*There is enough free space, but the allocator won't be able to find it*

### Implicit List: Coalescing

- Join *(coalesce)* with next/previous blocks, if they are free
	- Coalescing with next block

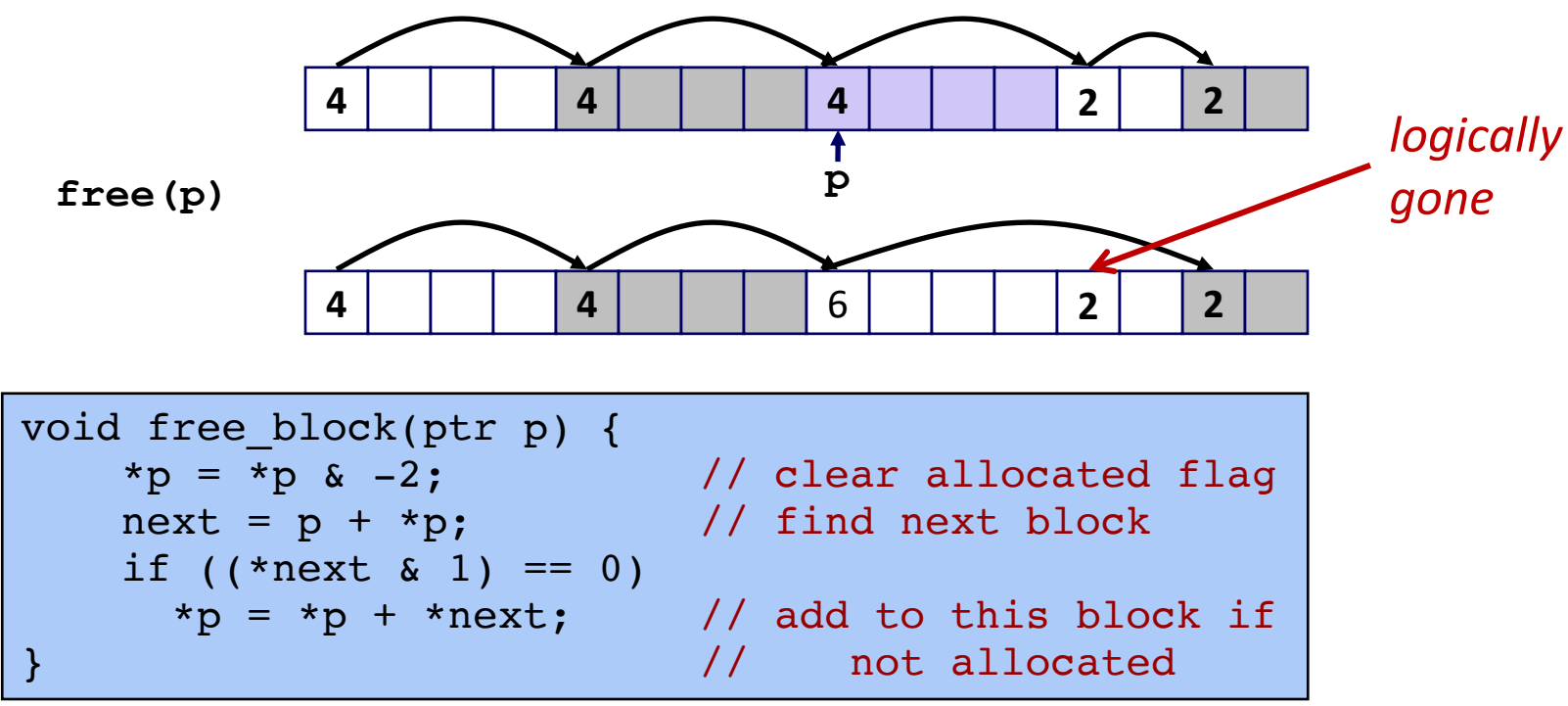

• But how do we coalesce with *previous* block?

## Implicit List: Bidirectional Coalescing

#### • *Boundary tags* [Knuth73]

- Replicate size/allocated word at "bottom" (end) of free blocks
- Allows us to traverse the "list" backwards, but requires extra space
- Important and general technique!

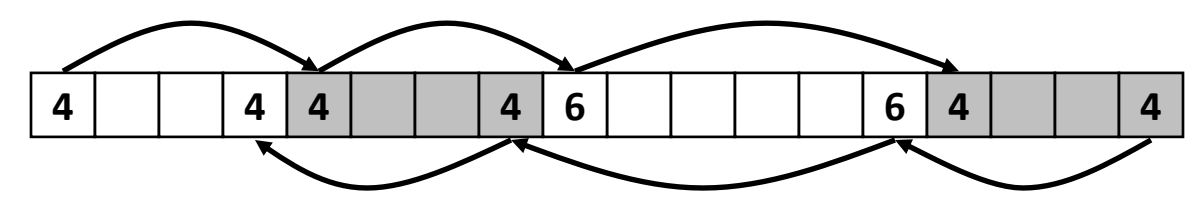

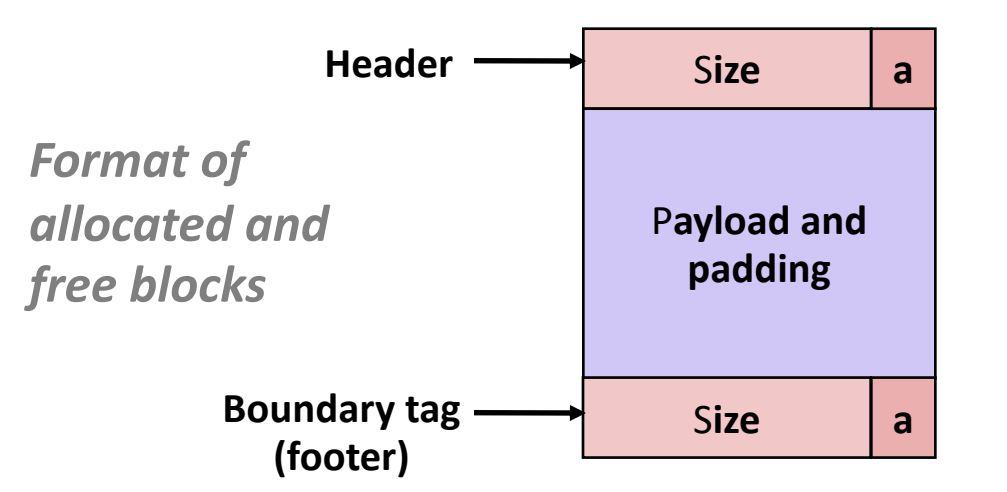

**a = 1: Allocated block a = 0: Free block**

S**ize: Total block size**

P**ayload: Application data (allocated blocks only)**

#### Constant Time Coalescing

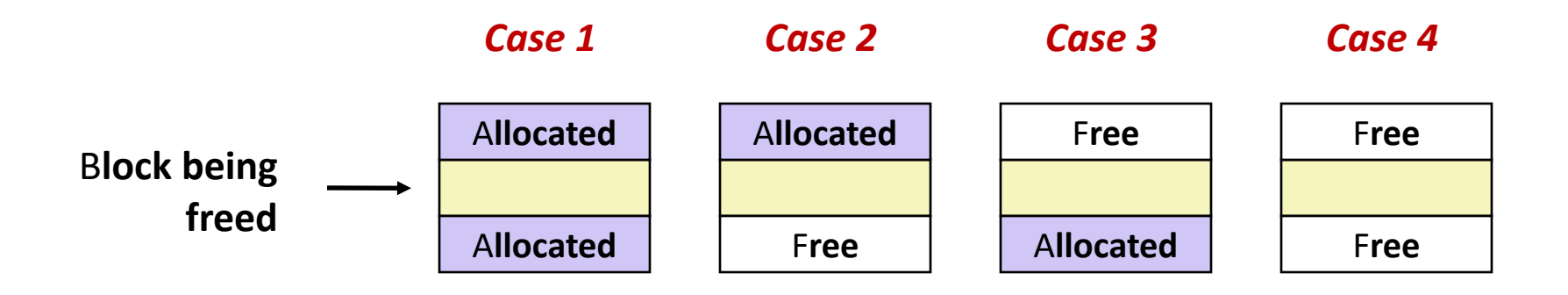

## Constant Time Coalescing (Case 1)

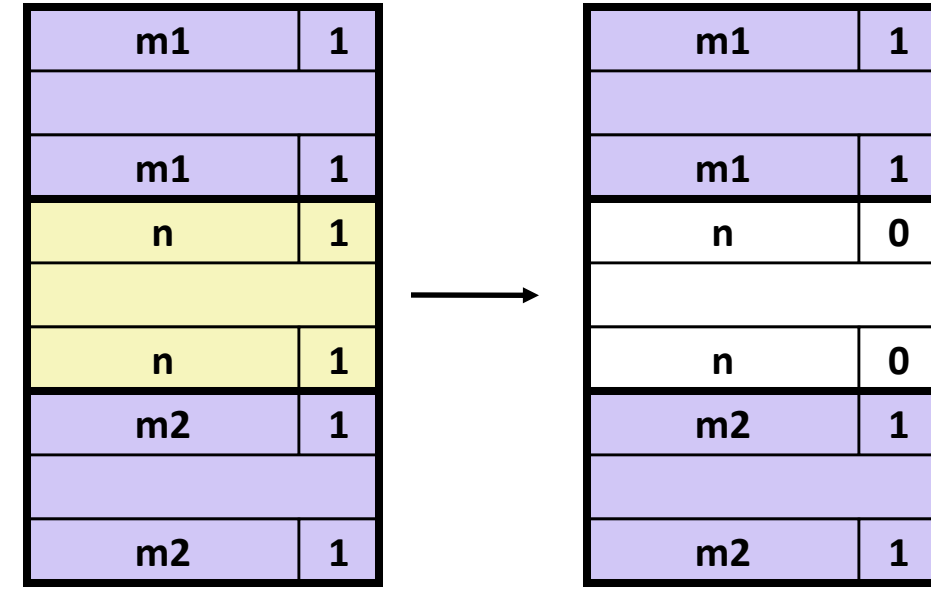

## Constant Time Coalescing (Case 2)

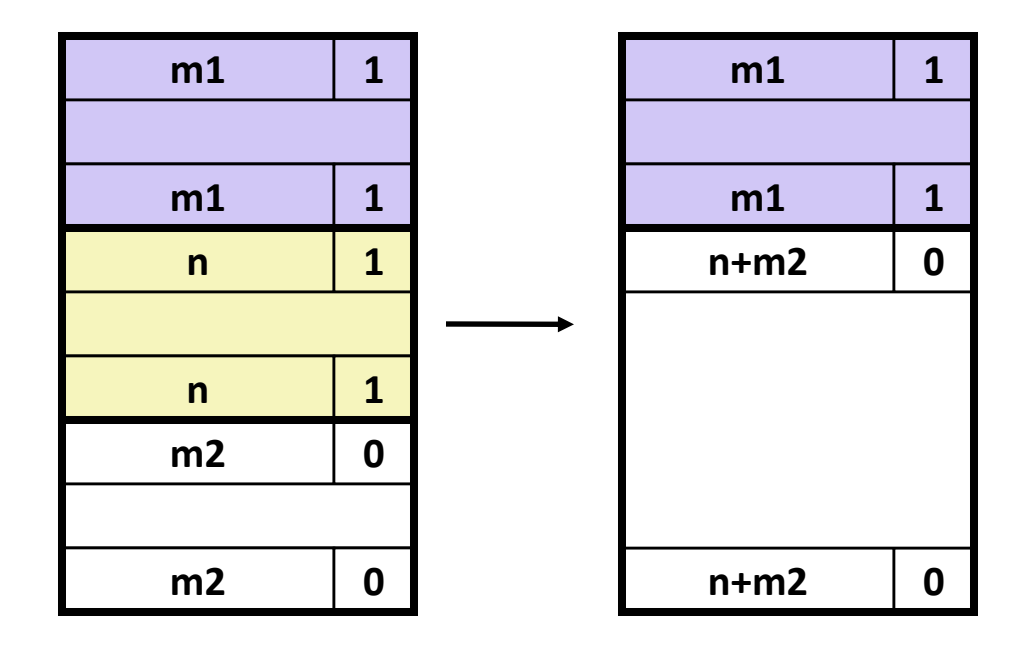

## Constant Time Coalescing (Case 3)

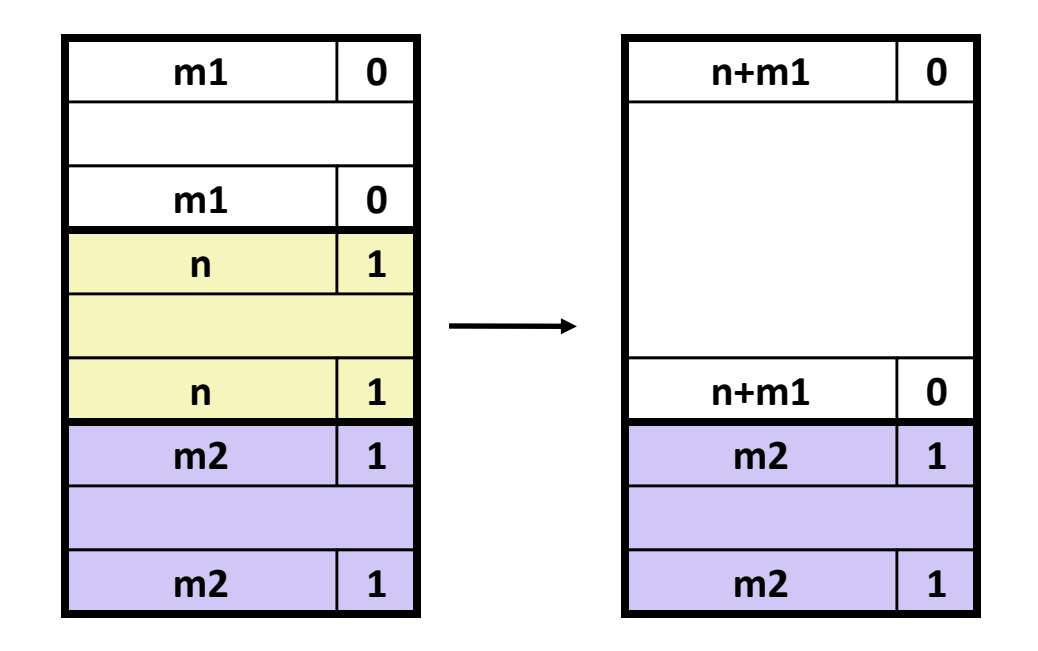

## Constant Time Coalescing (Case 4)

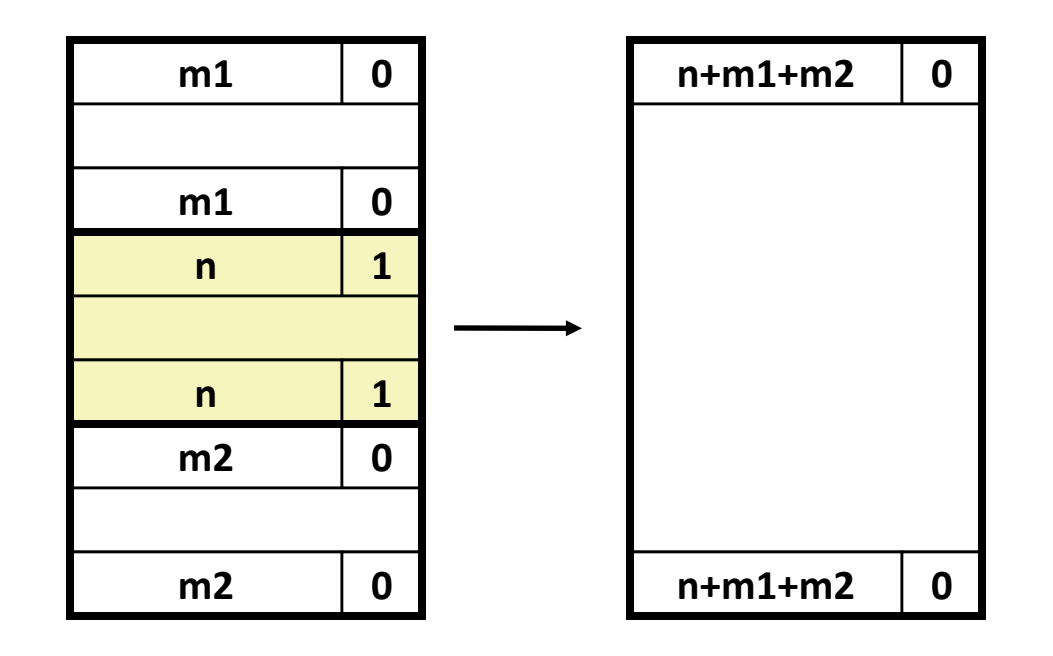

#### Implicit Lists: Summary

- Implementation: very simple
- Allocate cost: linear time in the worst case
- Free cost: constant time worst case–even with coalescing
- Memory usage: depends on the placement policy
	- First-fit, next-fit, or best-fit
- Not used in practice for **malloc**/**free** because of lineartime allocation
	- used in many special purpose applications
- However, the concepts of splitting and boundary tag coalescing are general to *all* allocators

## Keeping Track of Free Blocks

• Method 1: *Implicit list* using length—links all blocks

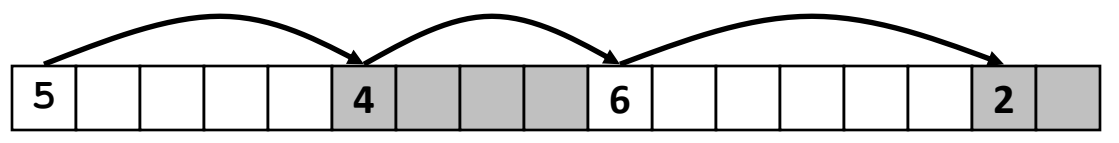

• Method 2: *Explicit list* among the free blocks using pointers

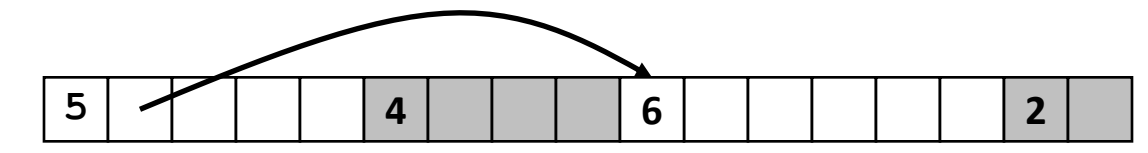

- Method 3: *Segregated free list*
	- Different free lists for different size classes
- Method 4: *Blocks sorted by size*
	- Can use a balanced tree (e.g. Red-Black tree) with pointers within each free block, and the length used as a key

### Segregated Lists

• Each **size class** of blocks has its own free list

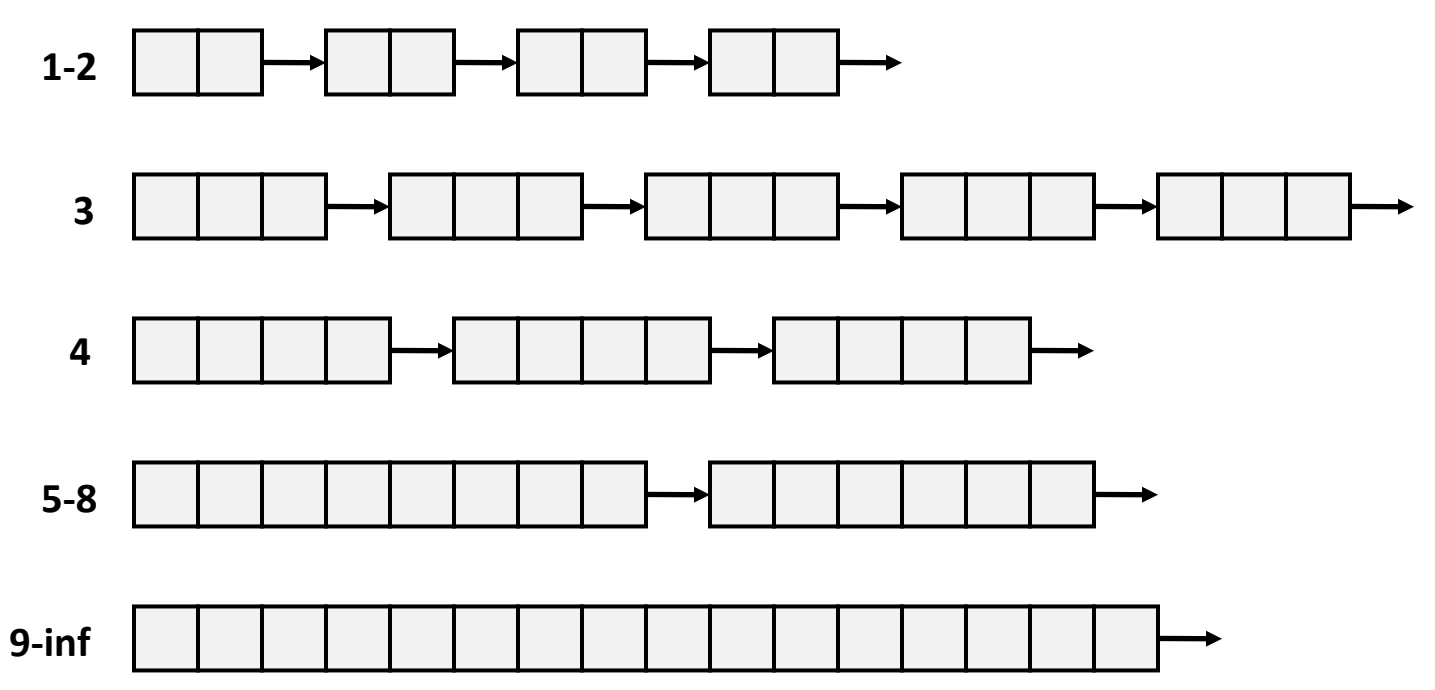

- Often have separate classes for each small size
- For larger sizes: One class for each two-power size

### Segregated List Blocks

#### Allocated Blocks The Ree Blocks

Allocated Payload Block Size | 1 Padding (optional)

Block Size

1

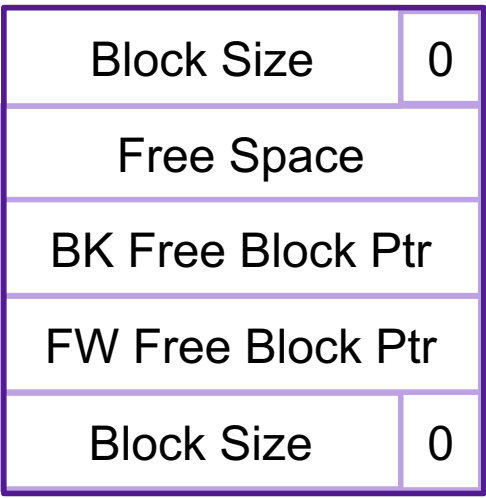

### Seglist Allocator

- To allocate a block of size *n*:
	- Search appropriate free list for block of size *m > n*
	- If an appropriate block is found:
		- Split block and place fragment on appropriate list (optional)
	- If no block is found:
		- try next larger class
		- Repeat until block is found
	- If no block is found in any list:
		- Request additional heap memory from OS (using **sbrk()**)
		- Allocate block of *n* bytes from this new memory
		- Place remainder as a single free block in largest size class.

# Seglist Allocator (cont.)

- To free a block:
	- Coalesce and place on appropriate list
- Advantages of seglist allocators
	- Higher throughput
		- log time for power-of-two size classes
	- Better memory utilization
		- First-fit search of segregated free list approximates a best-fit search of entire heap.
		- Extreme case: Giving each block its own size class is equivalent to best-fit.

# Summary of Key Allocator Policies

- Placement policy:
	- First-fit, next-fit, best-fit, etc.
	- Trades off lower throughput for less fragmentation
	- segregated free lists approximate a best fit placement policy without having to search entire free list
- Splitting policy:
	- When do we go ahead and split free blocks?
	- How much internal fragmentation are we willing to tolerate?
- Coalescing policy:
	- *Immediate coalescing:* coalesce each time **free** is called
	- *Deferred coalescing:* try to improve performance of **free** by deferring coalescing until needed. Examples:
		- Coalesce as you scan the free list for **malloc**
		- Coalesce when the amount of external fragmentation reaches some threshold